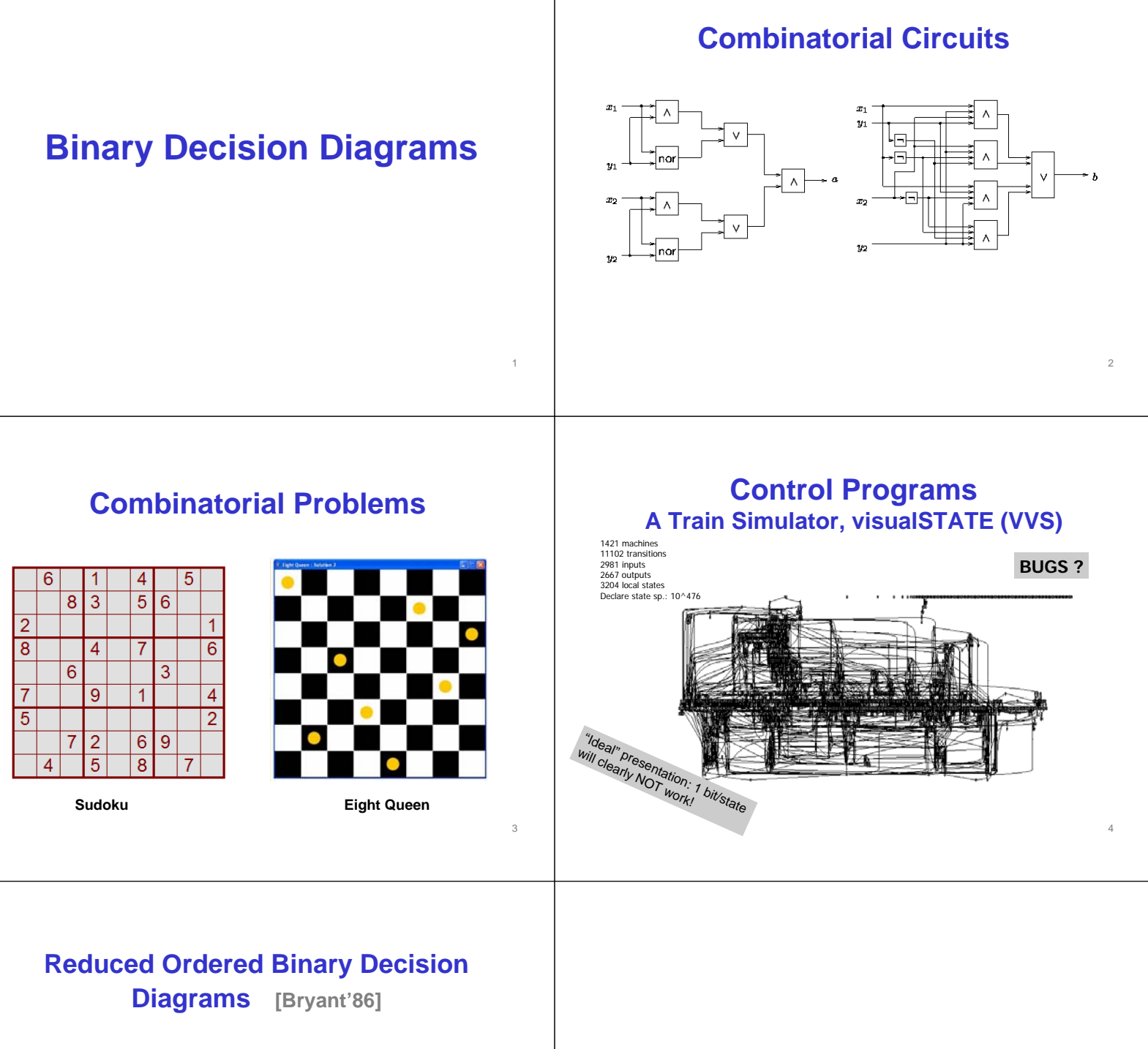

5

6

**Boolean Logic**

• Compact represetation of *boolean functions* allowing effective manipulation (satifiability, validity,….)

### **or**

• Compact representation of *sets* over finite universe allowing effective manipulations.

## **Boolean Functions**

Boolean functions:  $\mathbb{B} = \{0, 1\},\$ 

 $f: \mathbb{B} \times \cdots \times \mathbb{B} \to \mathbb{B}$ 

Boolean expressions:

 $t := x |0| 1 | \neg t | t \wedge t | t \vee t | t \Rightarrow t | t \Leftrightarrow t$ 

Truth assignments:  $\rho$ ,

 $[v_1/x_1, v_2/x_2, \ldots, v_n/x_n]$ 

Satisfiable: Exists  $\rho$  such that  $t[\rho] = 1$ 

Tautology: Forall  $\rho$ ,  $t[\rho] = 1$ 

### **Truth Tables**

 $\ddot{\ddot{\phantom{}}}$ 

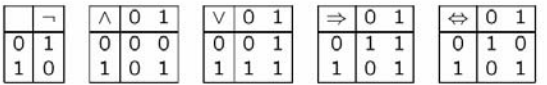

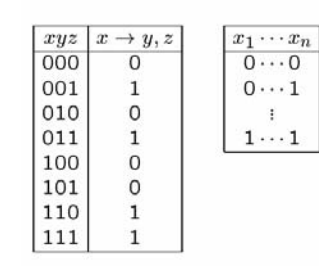

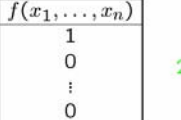

 $2^n$  entries

8

## **Combinatorial Circuits**

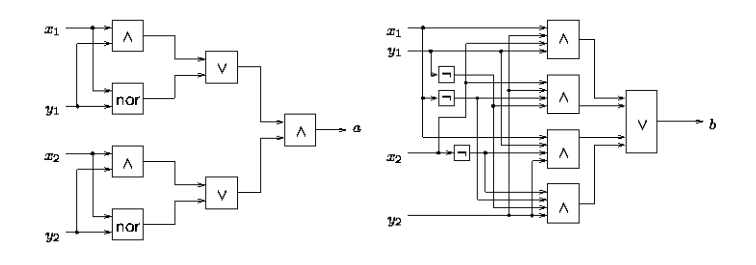

Are they two circuits equivalent?

# **"Good" Representations of Boolean Functions**

Always perfect representations are hopeless

### **Normalforms** – Disjunctive NF

7

9

– Conjunctive NF

– If-then-else NF

– …….

### **THEOREM (Cook's theorem)**

*Satisfiability of Boolean expressions is NP-complete*

### Compact representations are • **compact** and • **efficient** on **real-life** examples

 $10$ 

# **If-Then-Else Operator**

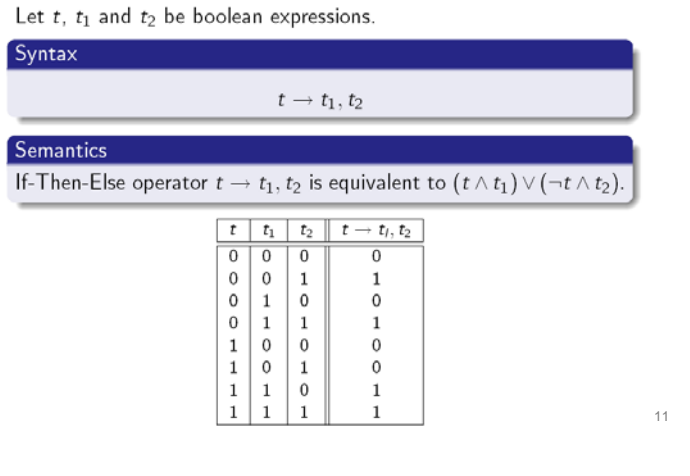

# **If-Then-Else Normal Form**

### **Definition**

A boolean expression is in If-Then-Else normal form (INF) iff it is given by the following abstract syntax

$$
t,\,t_1,\,t_2::=0\mid 1\mid x\rightarrow t_1,\,t_2
$$

where  $x$  ranges over boolean variables.

Example:  $x_1 \rightarrow (x_2 \rightarrow 1, 0), 0$ (equivalent to  $x_1 \wedge x_2$ )

Boolean expressions in INF can be drawn as decision trees.

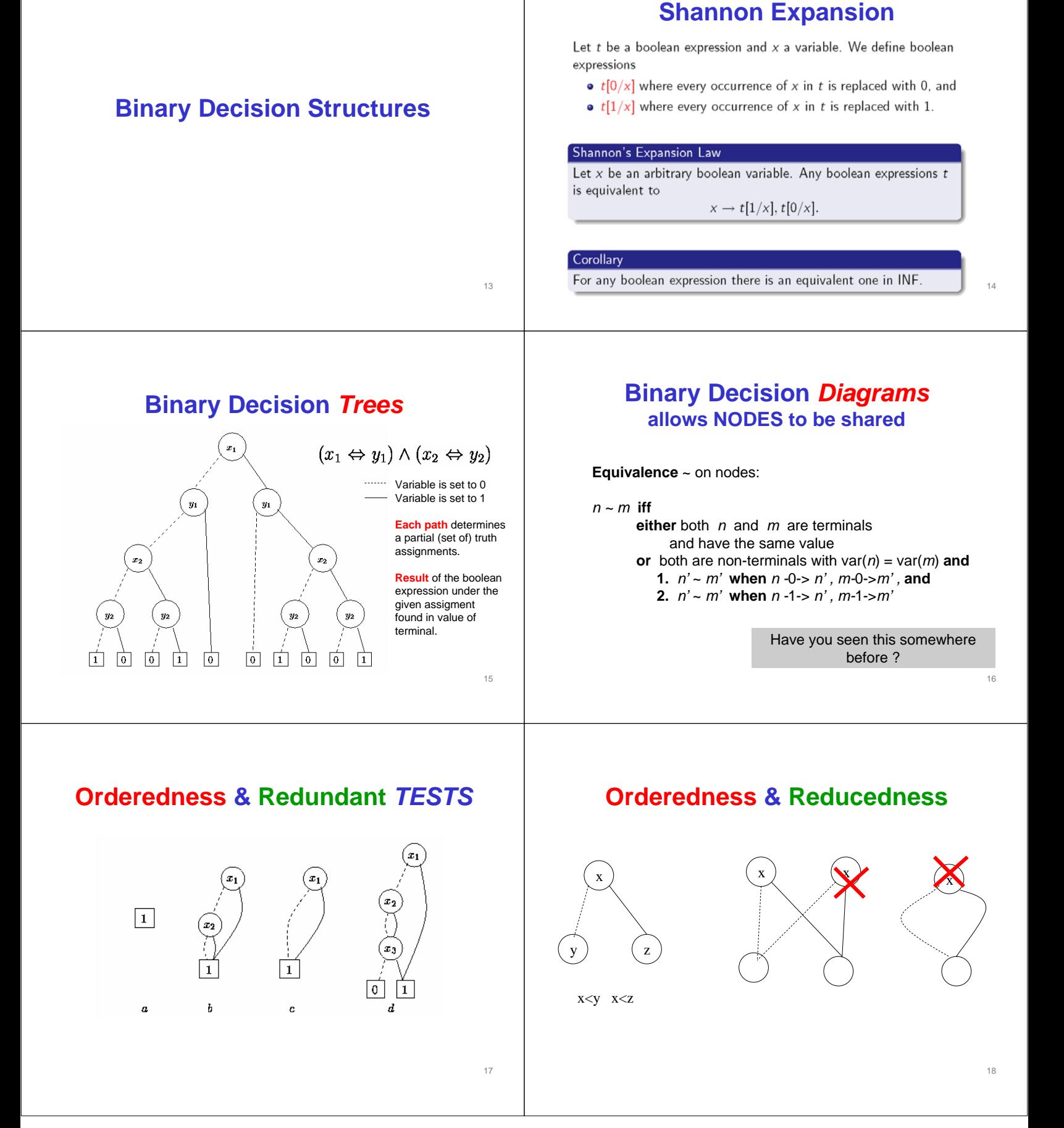

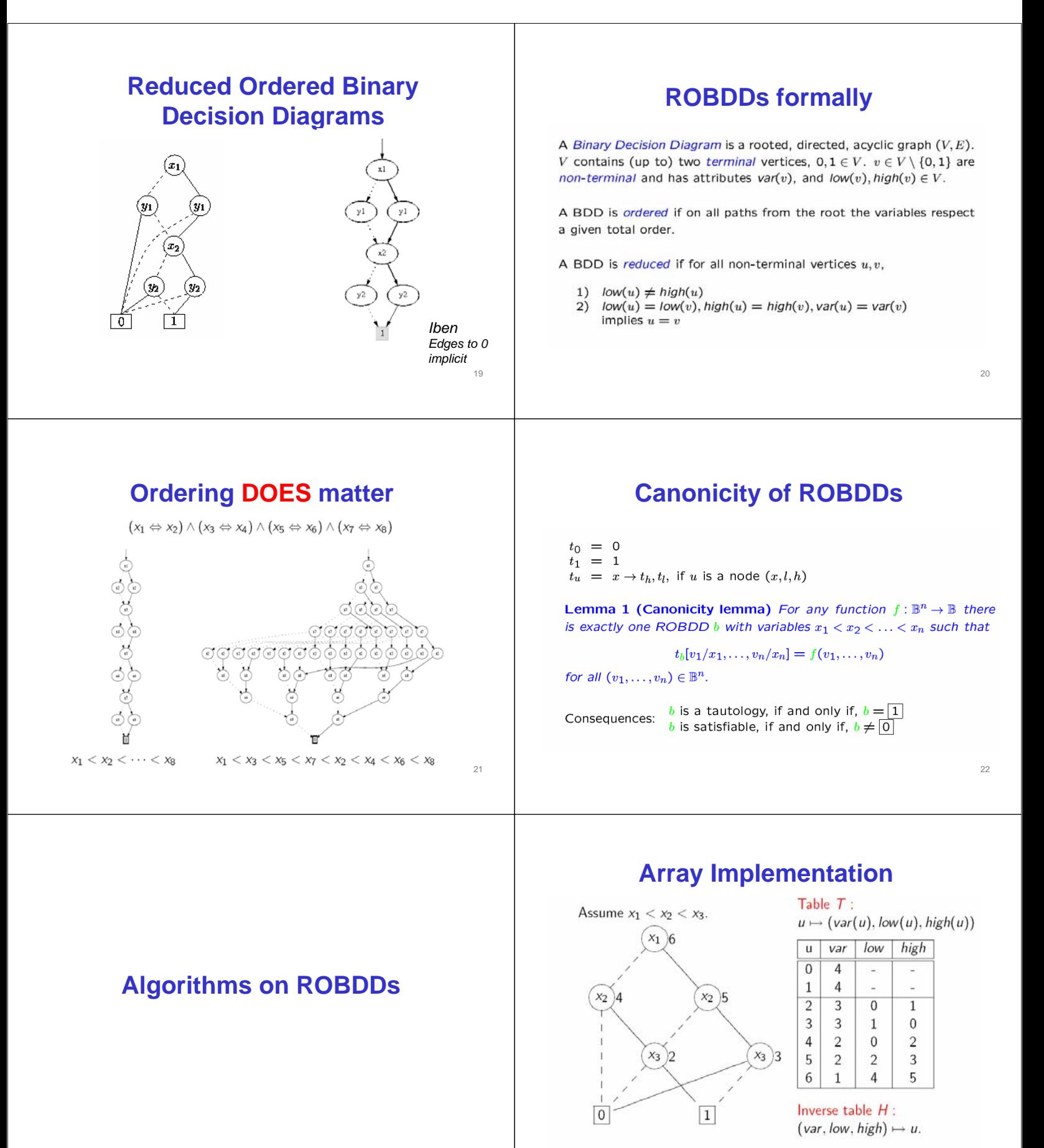

23

Example:  $T(4) = (2, 0, 2)$ ,  $H(1, 4, 5) = 6$ , and  $H(3, 0, 2) =$  undef. <sup>24</sup>

#### **MakeNode Build** Let t be a boolean expression and  $x_1 < x_2 < \cdots < x_n$ .  $T: u \mapsto (var(u), low(u), high(u))$  $H: (var, low, high) \mapsto u$  $Build(t, 1)$  builds a corresponding ROBDD and returns its root. Makenode (var, low, high):  $Node =$ if  $low = high$  then **Build** $(t, i)$ : Node = return low if  $i > n$  then else if  $t$  is true then return 0 else return  $1$  $u := H(var, low, high)$ else if  $u \neq$  undef then  $low := \text{Build}(t[0/x_i], i + 1)$ return u high := Build $(t[1/x_i], i+1)$ else  $var := i$ add a new node (row) to  $T$  with attributes (var, low, high) **Complexity ??** return Makenode(var, low, high) return H(var, low, high) end if end if 25 end if

# **Boolean Operations on BDDs**

Let us assume that ROBDDs for boolean expressions  $t_1$  and  $t_2$  are already constructed.

How to construct ROBDD for

- $\bullet \neg t_1$
- $\bullet$   $t_1 \wedge t_2$
- $\bullet$   $t_1 \vee t_2$
- $t_1 \Rightarrow t_2$
- $t_1 \Leftrightarrow t_2$

with an emphasis on efficiency?

# **APPLY operation**

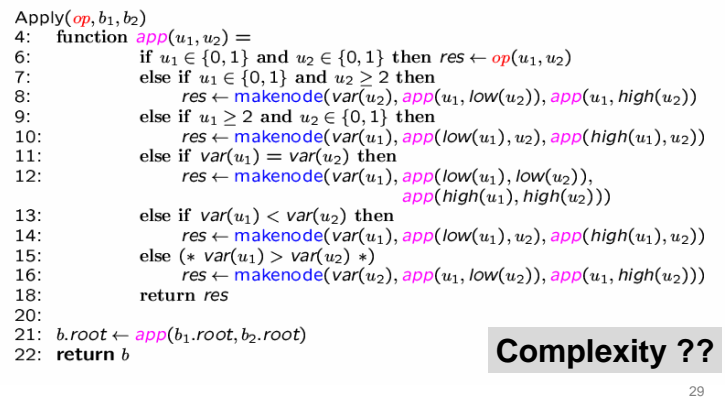

## **Idea**  $(x_1 < x_2 < x_3 < \cdots x_n)$

26

28

30

$$
(x_i \rightarrow t_1, t_2) \land (x_i \rightarrow t'_1, t'_2)
$$
  

$$
\equiv
$$
  

$$
x_i \rightarrow (t_1 \land t'_1), (t_2 \land t'_2)
$$

 $\bullet$   $x_i < x_j$ 

 $\bullet$   $x_i = x_i$ 

$$
\equiv \newline x_i \rightarrow (t_1 \wedge (x_j \rightarrow t_1', t_2')), (t_2 \wedge (x_j \rightarrow t_1', t_2'))
$$

 $(x_i \rightarrow t_1, t_2) \wedge (x_j \rightarrow t_1', t_2')$ 

The same equivalences hold also for  $\vee$ ,  $\Rightarrow$  and  $\Leftrightarrow$ .

### **APPLY example**

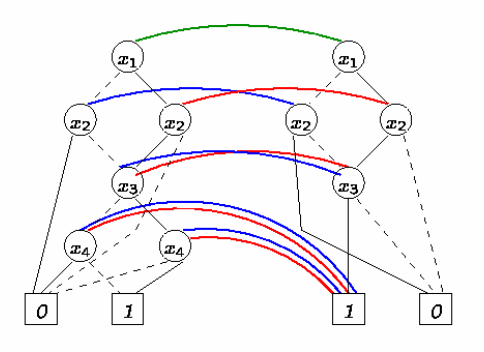

### **APPLY operation with dynamic programming**

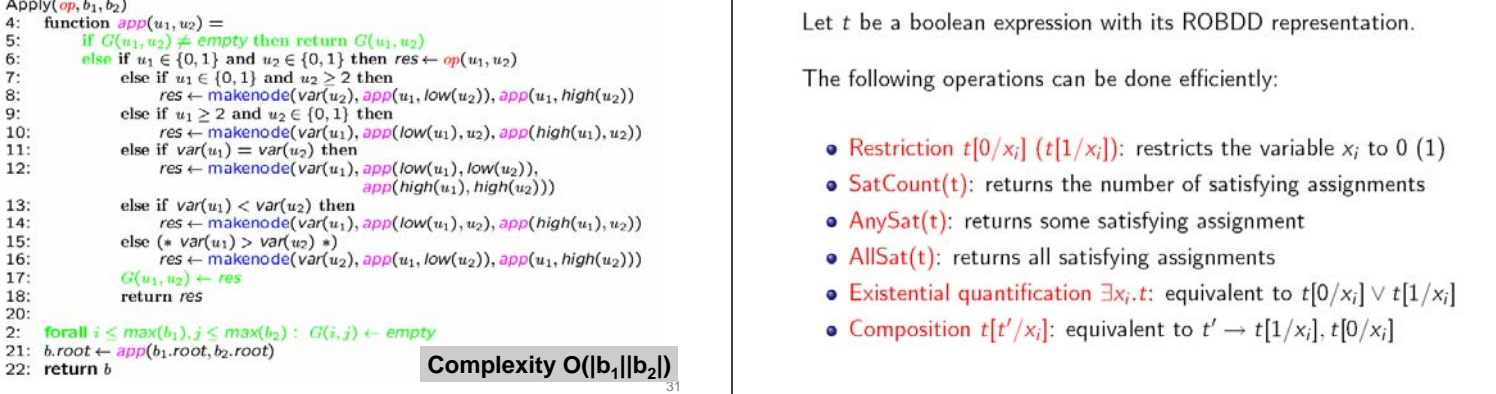

## **Other operations**

Let  $t$  be a boolean expression with its ROBDD representation.

The following operations can be done efficiently:

- Restriction  $t[0/x_i]$   $(t[1/x_i])$ : restricts the variable  $x_i$  to 0 (1)
- $\bullet$  SatCount(t): returns the number of satisfying assignments
- $\bullet$  AnySat(t): returns some satisfying assignment
- $\bullet$  AllSat(t): returns all satisfying assignments
- Existential quantification  $\exists x_i. t$ : equivalent to  $t[0/x_i] \vee t[1/x_i]$
- Composition  $t[t'/x_i]$ : equivalent to  $t' \rightarrow t[1/x_i]$ ,  $t[0/x_i]$

### **Mia's Schedule 4th Grade**

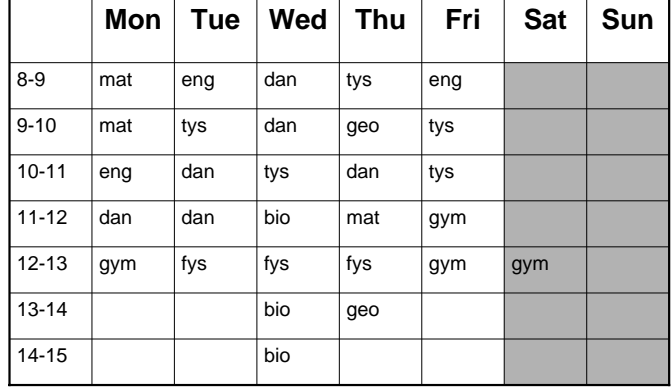

# **Application of ROBDDs**

**Constraint Solving & Analysis & IBEN**

#### 33

**Boolean variables ================ vars d1 d2 d3; vars t1 t2 t3; vars f1 f2 f3; vars e1 e2 e3;**

```
--Encodning of days —
=================
man := d1 & d2 & d3;
tir := d1 & d2 & !d3;
ons := d1 & !d2 & d3;
tor := d1 & !d2 & !d3;
fre := !d1 & d2 & d3;
lor := !d1 & d2 & !d3;
xxx := !d1 & !d2 & d3;
son := !d1 & !d2 & !d3;
uge := man + tir + ons + tor + fre;
weekend := lor + xxx + son;
```
34

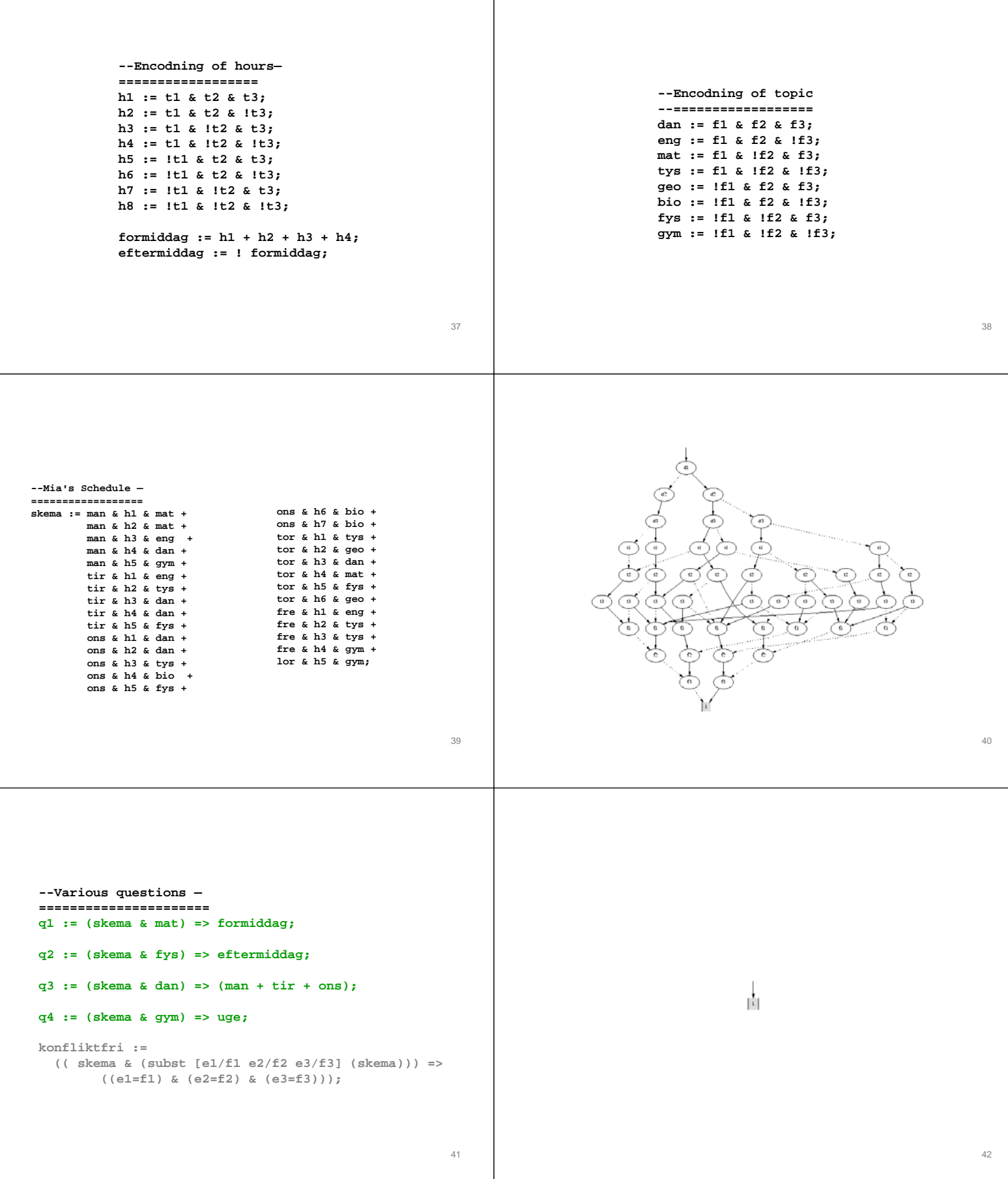

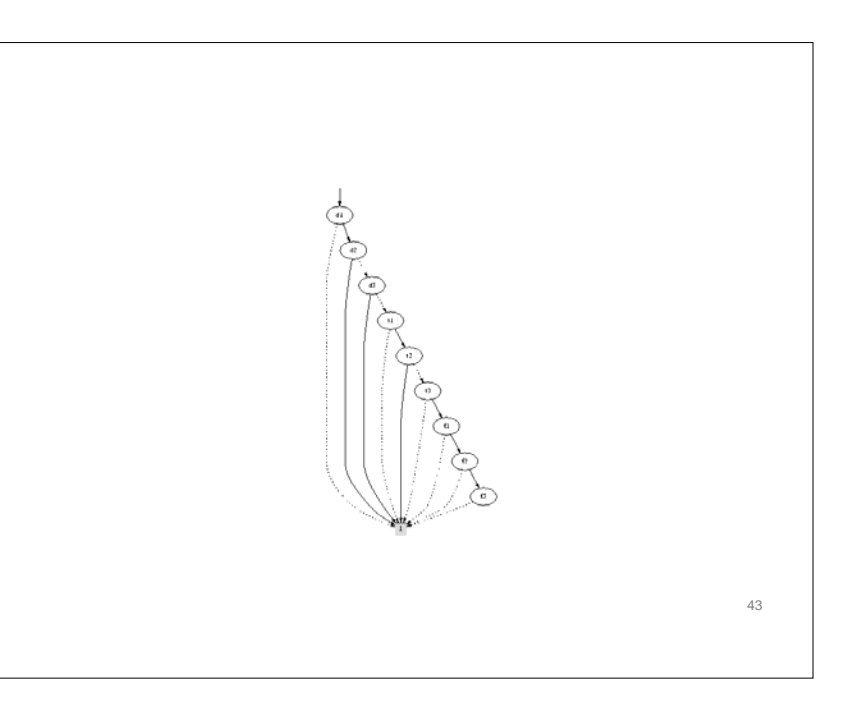